## **ТАРИФЫ**

## **на поставку и аренду оборудования для автоматизации розничных продаж (кассового и эквайрингового оборудования) с программным обеспечением, поставку фискальных накопителей, и оказание услуг техническо-консультационного обслуживания**

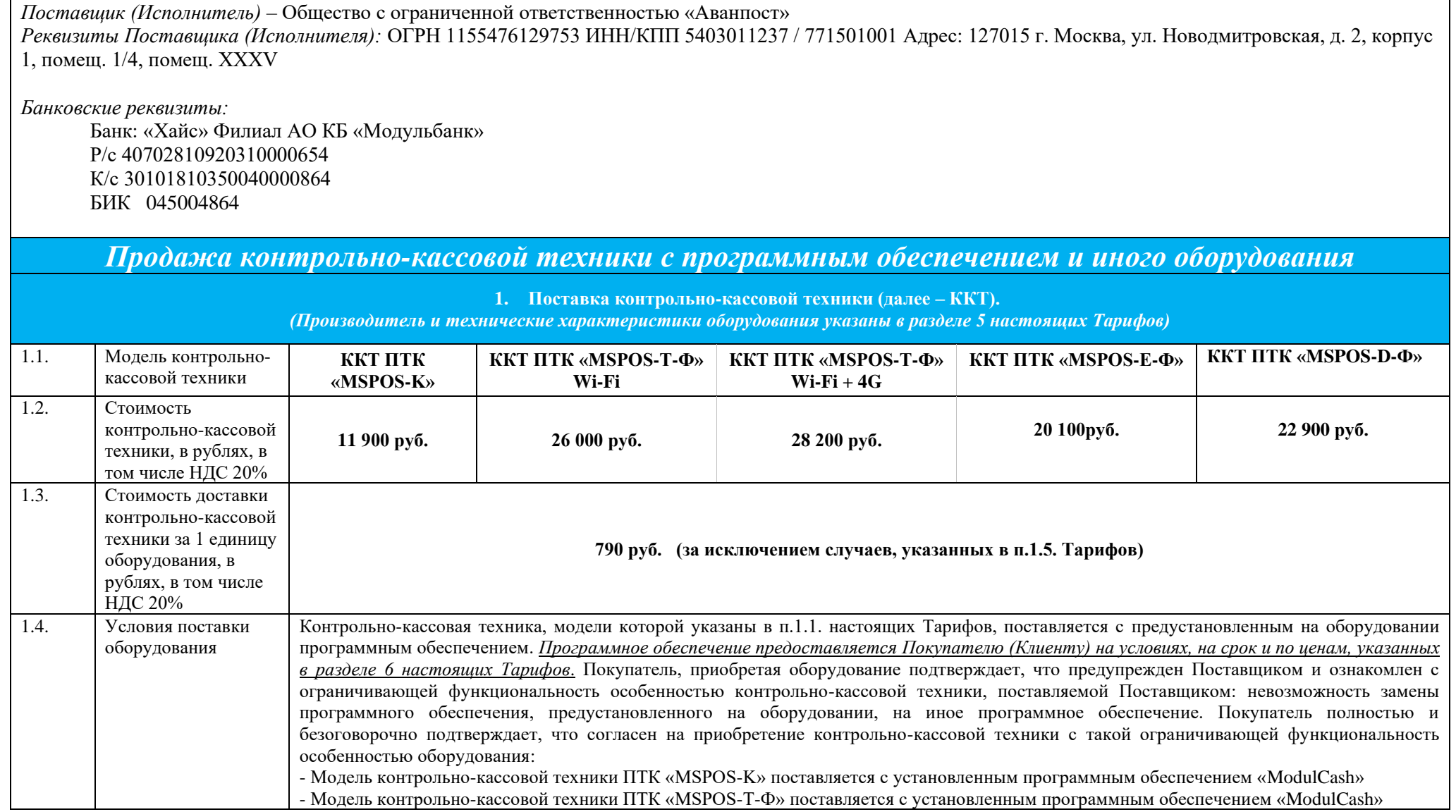

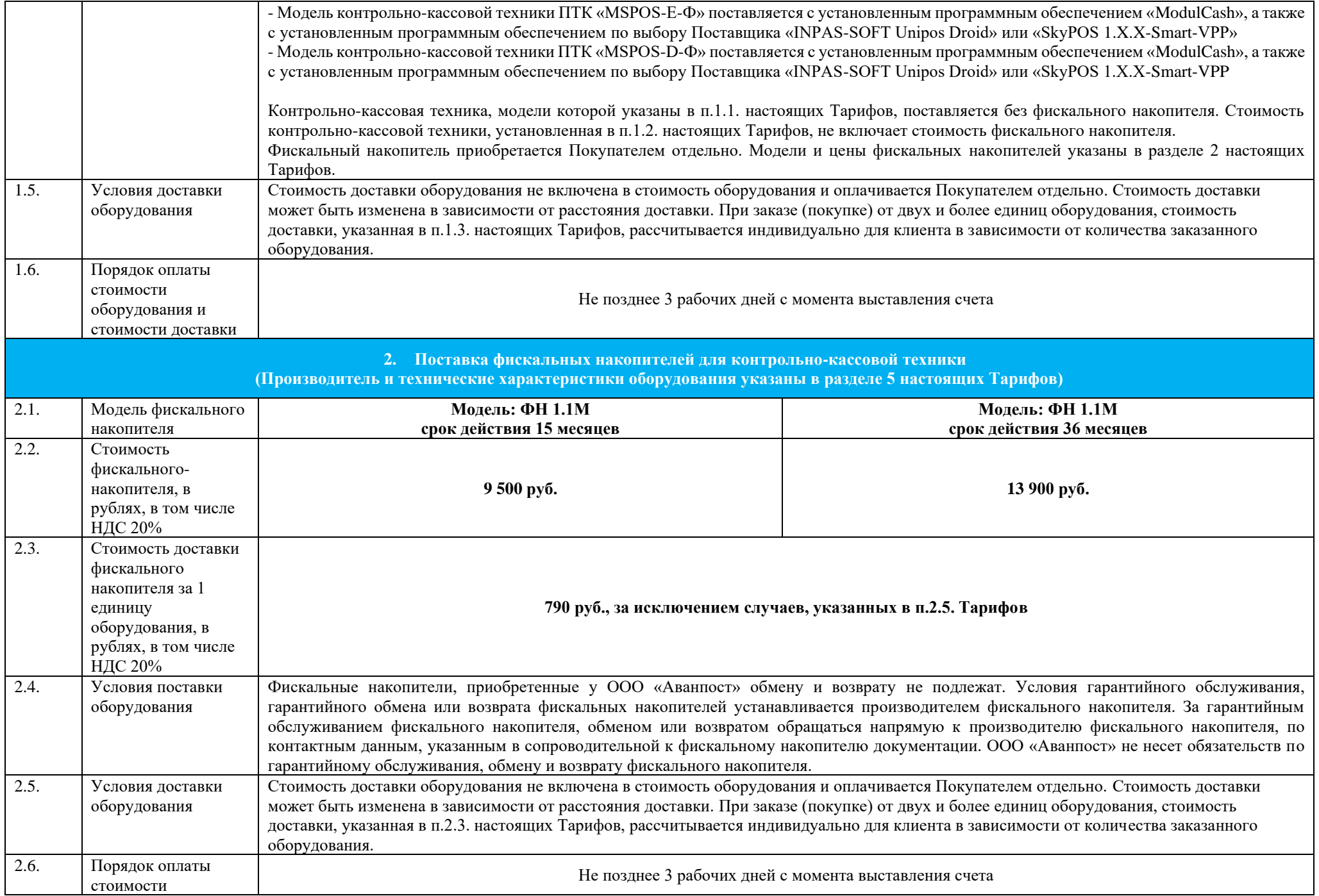

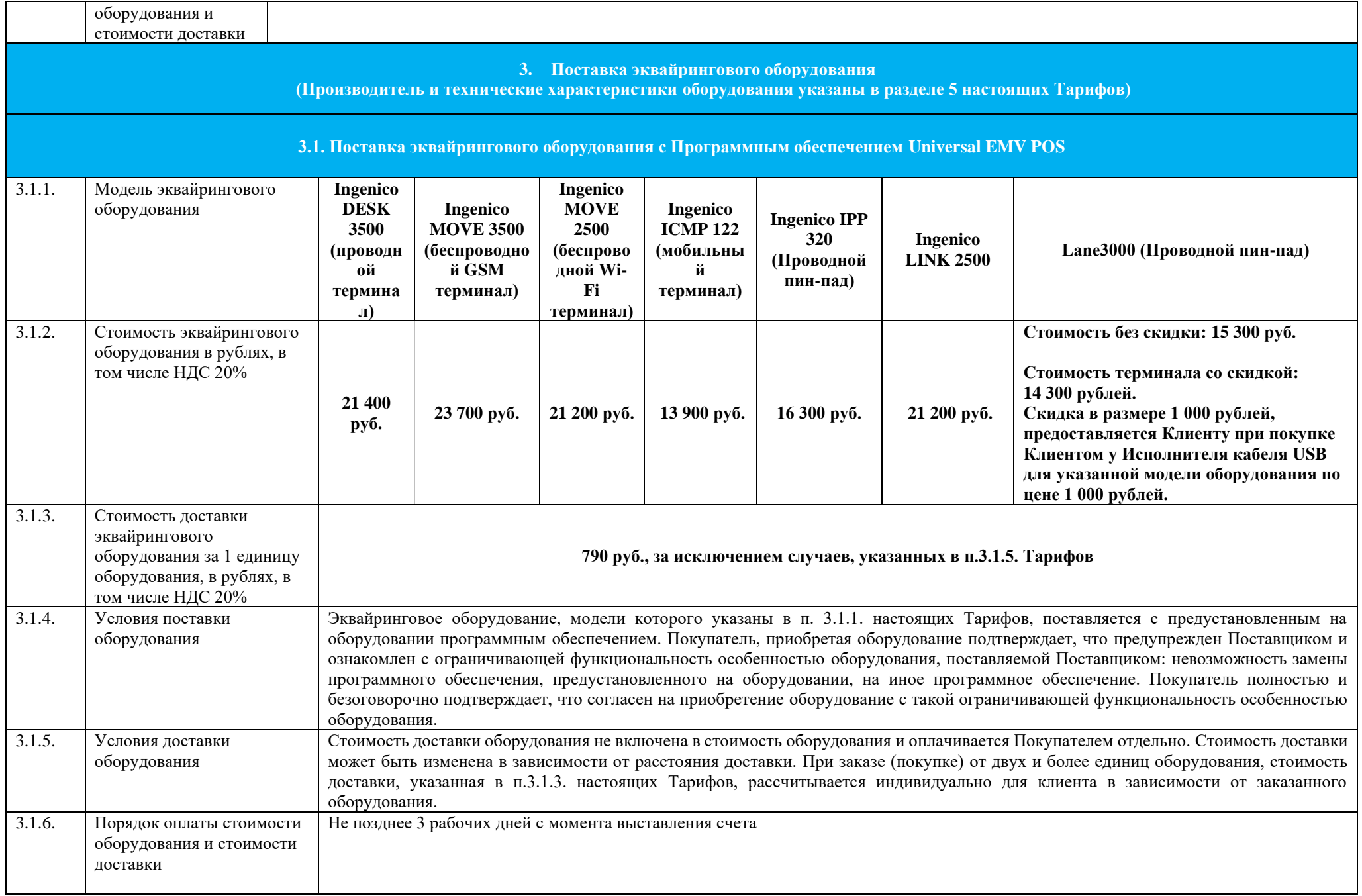

![](_page_3_Picture_285.jpeg)

![](_page_4_Picture_195.jpeg)

![](_page_5_Picture_322.jpeg)

![](_page_6_Picture_268.jpeg)

![](_page_7_Picture_192.jpeg)

![](_page_8_Picture_158.jpeg)

![](_page_9_Picture_194.jpeg)

![](_page_10_Picture_143.jpeg)

![](_page_11_Picture_153.jpeg)

![](_page_12_Picture_172.jpeg)

![](_page_12_Picture_173.jpeg)

![](_page_13_Picture_289.jpeg)

![](_page_14_Picture_238.jpeg)

![](_page_15_Picture_230.jpeg)

![](_page_16_Picture_231.jpeg)

![](_page_17_Picture_176.jpeg)

![](_page_18_Picture_369.jpeg)

![](_page_19_Picture_344.jpeg)

![](_page_20_Picture_238.jpeg)

Договор оказания услуг, указанных в настоящем разделе 6.2. Тарифов, заключается Клиентом с Исполнителем, привлекаемым Правообладателем Программы «ModulCash» по агентскому договору для заключения договора оказания услуг с Клиентами. Договор оказания услуг, указанных в настоящем разделе 6.2. Тарифов. Может быть заключен с Клиентом, с которым Правообладателем или Исполнителем заключен лицензионный договор на предоставление права использования программы «ModulCash» (простая (неисключительная) лицензия.

Правообладатель самостоятельно определяет порядок и способы оказания услуги Клиенту, а также определяет специалистов для оказания соответствующих услуг.

![](_page_21_Picture_325.jpeg)

![](_page_22_Picture_293.jpeg)

![](_page_23_Picture_264.jpeg)

![](_page_24_Picture_262.jpeg)

![](_page_25_Picture_177.jpeg)

![](_page_26_Picture_230.jpeg)

| 6.5.5. | Порядок оплаты:                                                                             | Не позднее 3 рабочих дней с момента выставления счета.                                                                                                    |  |  |  |  |  |
|--------|---------------------------------------------------------------------------------------------|----------------------------------------------------------------------------------------------------|--|--|--|--|--|
|        | Аренда контрольно-кассовой техники с программным обеспечением и эквайрингового оборудования |                                                                                                    |  |  |  |  |  |
|        |                                                                                             | 7. Аренда контрольно-кассовой техники (далее - ККТ) с программным обеспечением «МодульКасса»<br>(Производитель и технические характеристики оборудования указаны в разделе 5 настоящих Тарифов)                                                                                                    |  |  |  |  |  |
| 7.1.   | Наименование<br>тарифа                                                                      | Специальный                                                                                                    |  |  |  |  |  |
| 7.1.1. | Описание тарифа                                                                             | Аренда контрольно-кассового оборудования ПТК MSPOS-К (производитель ООО «НТЦ Альфа-Проект») без фискального накопителя на<br>оплаченный по Тарифу «Специальный» период.                                                                                                    |  |  |  |  |  |
|        |                                                                                             | Срочная лицензия на Программное обеспечение «Модулькасса» накопителя на оплаченный по Тарифу «Специальный» период.<br>Возможности Программного обеспечения, входящего в Тариф «Специальный»: Интеграция кассы с 1 интернет-магазином (только для<br>ПТК MSPOS-К); Обмен данными с 1С и Мой Склад, возможность подключения к собственной учетной системе пользователя; Поиск<br>товаров по штрих коду в сервисе Rate&Goods,                                                                                                    |  |  |  |  |  |
|        |                                                                                             | Прием платежей по «QR-Pay для МодульКассы» (услуга возможна только на моделях контрольно-кассовой техники: модели ПТК MSPOS-<br>К модификации V1S,). Доступно только для действующих Клиентов АО КБ «Модульбанк» (ОГРН 1022200525841, ИНН 2204000595) при<br>их регистрации в Системе быстрых платежей через АО КБ «Модульбанк».                                                                                                    |  |  |  |  |  |
|        |                                                                                             | Срок действия лицензии - оплаченный срок пользования Тарифом «Специальный».                                                                                                    |  |  |  |  |  |
|        |                                                                                             | Личный кабинет пользователя на сайте ООО Аванпост по адресу: https://my.modulkassa.ru/signin. Количество доступных единиц<br>контрольно-кассовой техники (кассовых устройств) для установки ПО (автоматизированных рабочих мест кассира - работающих под<br>одним аккаунтом пользователя в программно-технологическом комплексе ООО «Аванпост» и отражаемых в личном кабинете<br>пользователя определяется в соответствии с Правилами маркетинговой Акции «Специальный Тариф для клиентов Модульбанка»<br>(Каждое рабочее место кассира (кассовый аппарат с программным обеспечением) работает в рамках тарифа, выбранного пользователем<br>для такого контрольно-кассового аппарата),. На одного пользователя (Клиента) доступна регистрация 1 (одного) личного кабинета (в<br>соответствии с положениями п. 2.4.1. Правил оказания услуг консультационно-технологического обслуживания оборудования для<br>автоматизации розничных продаж (кассового оборудования) ООО «Аванпост»). Дополнительные функции личного кабинета: Выгрузка<br>отчетов продаж в форматах csv, xls, xlsx, API. |  |  |  |  |  |
|        |                                                                                             | Техническая поддержка пользователя программного обеспечения - с 06:00 по 22:00 по московскому времени (чат в личном кабинете,<br>обращения по электронной почте, по телефону).                                                                                                    |  |  |  |  |  |
|        |                                                                                             | Тариф «Специальный» предоставляется исключительно Участникам Акции «Специальный тариф для клиентов Модульбанка»,<br>выполнившим все условия Акции, и доступен только на период действия Акции. Правила маркетинговой Акции «Специальный тариф<br>для клиентов Модульбанка» размещены на сайте ООО «Аванпост» по адресу: https://modulkassa.ru/.                                                                                                    |  |  |  |  |  |
|        |                                                                                             | Стоимость доставки оборудования в аренду Пользователю/ из аренды составляет 790 рублей за одну единицу оборудования <sup>1</sup> в том числе<br>НДС.                                                                                                    |  |  |  |  |  |

 $^{\text{1}}$  Стоимость доставки может быть изменена в зависимости от расстояния доставки. При аренде от двух и более единиц оборудования, стоимость доставки рассчитывается индивидуально для клиента в зависимости от количества арендованного оборудования

![](_page_28_Picture_141.jpeg)

![](_page_29_Picture_148.jpeg)

<sup>&</sup>lt;sup>2</sup> Стоимость доставки может быть изменена в зависимости от расстояния доставки. При аренде от двух и более единиц оборудования стоимость доставки рассчитывается индивидуально для клиента в зависимости от количества арендованного оборудования

| 7.3.4  | Клиента:                                                                                                    | Стоимость предоставления лицензии программного обеспечения (лицензионное вознаграждение), установленного и используемого на устройствах |                                                                                                    |                                        |                              |                                                                                                    |                                                 |                                      |                                                                                                    |                            |                       |
|--------|----------------------------------------------------------------------------------------------------|----------------------------------------------------------------------------------------------------|----------------------------------------------------------------------------------------------------|----------------------------------------|------------------------------|----------------------------------------------------------------------------------------------------|-------------------------------------------------|--------------------------------------|----------------------------------------------------------------------------------------------------|----------------------------|-----------------------|
|        |                                                                                                    |                                                                                                    | Минимальное количество Устройств,<br>на которых устанавливаются<br>экземпляры программного<br>обеспечения |                                        |                              | Максимальное количество Устройств, на<br>которых устанавливаются экземпляры<br>программного обеспечения |                                                 |                                      | Стоимость лицензии на 1 экземпляр<br>программного обеспечения (лицензионное<br>вознаграждение), устанавливаемого на 1<br>единицу Устройства в месяц в руб. (не<br>облагается НДС) |                            |                       |
|        | «Модулькасса в смартфоне»                                                                                                    |                                                                                                    |                                                                                                    |                                        |                              | 10                                                                                                    |                                                 |                                      | 190                                                                                                    |                            |                       |
|        | «Модулькасса в смартфоне<br>$10 + y$<br>«Модулькасса в смартфоне<br>$50 + y$                                                             |                                                                                                    |                                                                                                    | 11                                     |                              | 50                                                                                                    |                                                 |                                      | 150                                                                                                    |                            |                       |
|        |                                                                                                    |                                                                                                    | 51<br>Неограниченное количество                                                                           |                                        |                              | 120                                                                                                    |                                                 |                                      |                                                                                                    |                            |                       |
|        | 8. Аренда эквайрингового оборудования<br>(Производитель и технические характеристики оборудования указаны в разделе 5 настоящих Тарифов) |                                                                                                    |                                                                                                    |                                        |                              |                                                                                                    |                                                 |                                      |                                                                                                    |                            |                       |
|        | 8.1. Аренда эквайрингового оборудования с программным обеспечением Universal EMV POS                                                     |                                                                                                    |                                                                                                    |                                        |                              |                                                                                                    |                                                 |                                      |                                                                                                    |                            |                       |
| 8.1.1. | Наименование<br>тарифа:                                                                                                    |                                                                                                    | Проводной                                                                                                 | Проводно<br>й                          | Мобильный                    | Мобильный                                                                                               | Беспроводно<br>й1                               | Беспроводной<br>2                    | Мобильн<br>ый                                                                                                    | Проводной<br>пин-пад       | Проводной<br>пин-пад  |
| 8.1.2. | Модель<br>предоставляемого в<br>аренду<br>эквайрингового<br>оборудования:                                                                | <b>Ingenico ICT</b><br>250                                                                                                    |                                                                                                    | <b>Ingenico</b><br><b>DESK</b><br>3500 | <b>IWL255</b><br><b>GPRS</b> | <b>IWL258 WiFi</b><br>или <b>IWL250</b><br>Wi-Fi                                                        | <b>Ingenico</b><br><b>MOVE 3500<sup>3</sup></b> | <b>Ingenico</b><br><b>MOVE 25004</b> | Ingenico<br><b>ICMP</b><br>$122^{5}$                                                                                                    | <b>Ingenico IPP</b><br>320 | Lane3000              |
| 8.1.3. | Первоначальный<br>платеж, с учетом<br>НДС                                                                                                | 2090 руб.                                                                                                    |                                                                                                    | 2090 руб.                              | 2150 py6.                    | 2070 py <sub>6</sub> .                                                                                  | 2150 py6.                                       | 2070 руб.                            | 1 360 руб.                                                                                                    | 1700 pyő.                  | 1420 pyő.             |
| 8.1.4. | Ежемесячный платеж,<br>с учетом НДС                                                                                                    |                                                                                                    | 2090руб.                                                                                                  | 2090 pyő.                              | 2150 py6.                    | 2070 pyő.                                                                                               | 2150 pyő.                                       | 2070 руб.                            | 1 360 py6.                                                                                                    | 1700 pyő.                  | 1420py <sub>6</sub> . |
| 8.1.5. | Стоимость доставки<br>оборудования в<br>аренду, из аренды, с                                                                             |                                                                                                    |                                                                                                    |                                        |                              | 790 py6.7                                                                                               |                                                 |                                      |                                                                                                    |                            |                       |

 $3$  С беспроводным подключением через GSM.

 $4$  С подключением через Wi fi

 $^5$  Мобильный эквайринговый терминал. Устройство работает только при интеграции с мобильным устройством (ПТК MSPOS-K).

<sup>7</sup> Стоимость доставки может быть изменена в зависимости от расстояния доставки. При аренде от двух и более единиц оборудования стоимость доставки рассчитывается индивидуально

для клиента в зависимости от количества арендованного оборудования

|        | учетом НДС за одну<br>единицу товара <sup>6</sup> , |                                                                                                    |  |                                           |                                                                                                    |                                                                                                    |                                                                                                 |                                                                                            |  |
|--------|-----------------------------------------------------|----------------------------------------------------------------------------------------------------|--|-------------------------------------------|----------------------------------------------------------------------------------------------------|----------------------------------------------------------------------------------------------------|-------------------------------------------------------------------------------------------------|--------------------------------------------------------------------------------------------|--|
| 8.1.6. | Порядок оплаты                                      | Не позднее 3 рабочих дней с момента выставления счета                                                                                                    |  |                                           |                                                                                                    |                                                                                                    |                                                                                                 |                                                                                            |  |
| 8.1.7  | Состав тарифа в<br>течение оплаченного<br>периода   | Аренда эквайрингового оборудования, Программное обеспечение Universal EMV POS, Служба технической поддержки, обращения по<br>электронной почте, по телефону. |  |                                           |                                                                                                    |                                                                                                    |                                                                                                 |                                                                                            |  |
|        |                                                     |                                                                                                    |  |                                           | Услуги, оказываемые ООО «Аванпост»                                                                                                    |                                                                                                    |                                                                                                 |                                                                                            |  |
|        |                                                     |                                                                                                    |  | 9. Услуга «Заоблачная касса» <sup>8</sup> |                                                                                                    |                                                                                                    |                                                                                                 |                                                                                            |  |
| 9.1    | Наименование Услуги:                                |                                                                                                    |  | Заоблачная касса                          |                                                                                                    |                                                                                                    | Порядок оплаты:                                                                                 |                                                                                            |  |
| 9.2.   | Состав услуги                                       |                                                                                                    |  |                                           | Состав Услуги определяется Правилами оказания услуги<br>«Заоблачная касса», размещенными на сайте ООО<br>«Аванпост» https://modulkassa.ru.<br>Правила и порядок пользования арендованной контрольно-<br>кассовой техникой определяется Правилами оказания<br>услуги «Заоблачная касса», размещенными на сайте ООО<br>«Аванпост» https://modulkassa.ru. |                                                                                                    |                                                                                                 | Не позднее 3 рабочих дней с момента<br>выставления счета, оплата при<br>подключении услуги |  |
| 9.3.   |                                                     | Модель приобретаемого фискального накопителя                                                                                                    |  |                                           | ФН 1.1.М. сроком действия 36 мес.                                                                                                    |                                                                                                    |                                                                                                 |                                                                                            |  |
|        |                                                     |                                                                                                    |  |                                           | Стоимость Услуги «Заоблачная касса»                                                                                                    |                                                                                                    |                                                                                                 |                                                                                            |  |
| 9.4.   | учетом НДС.                                         | Первый платеж, с<br>Стоимость фискального накопителя, с<br>учетом НДС<br>Стоимость Услуги по Тарифу<br>«Заоблачная касса»                                    |  |                                           |                                                                                                    | В соответствии со стоимостью<br>фискальных накопителей,<br>указанных в пп.2.1-2.2.<br>Не позднее 3<br>настоящих Тарифов.<br>рабочих дней с |                                                                                                 |                                                                                            |  |
|        |                                                     |                                                                                                    |  |                                           | Стоимость первого<br>месяца оказания Услуги<br>«Заоблачная касса» при<br>оплате<br>Клиентом за Услугу с<br>ежемесячным платежом                                                                                                    |                                                                                                    | 600 <sup>9</sup> рублей<br>момента<br>выставления счета,<br>оплата при<br>подключении<br>услуги |                                                                                            |  |

<sup>6</sup> При аренде от двух и более единиц оборудования, стоимость доставки рассчитывается индивидуально для клиента в зависимости от расстояния доставки и количества арендованного оборудования.

<sup>8</sup> ООО «Аванпост» оказывает услугу «Заоблачная касса» в соответствии с Правилами оказания услуги «Заоблачная касса», размещенными на сайте ООО «Аванпост[» https://modulkassa.ru.](https://modulkassa.ru/)

<sup>&</sup>lt;sup>9</sup> Стоимость первого месяца обслуживания контрольно-кассовой техники на Тарифе «Заоблачная касса» указана с учетом скидки, предоставляемой Клиенту в соответствии с п.4.2.1. Правил оказания услуги «Заоблачная касса».

| При оплате Клиентом за Услугу<br>за полгода (шесть месяцев)<br>оказания Услуги                                                                                                    | 9 120 рублей <sup>10</sup>  |
|----------------------------------------------------------------------------------------------------|-----------------------------|
|                                                                                                    |                             |
| При оплате Клиентом за Услугу<br>за год (двенадцать месяцев)<br>оказания Услуги                                                                                                    | 17 760 рублей <sup>11</sup> |
| Стоимость Услуги «Касса под<br>В случае приобретения Клиентом фискального накопителя<br>При оплате первого<br>1)<br>модель ФН.1.1. М со сроком действия 15 месяцев и<br>ключ», промокода для<br>платежа при<br>заключения договора с ООО<br>фактическом обслуживании Клиента в рамках Услуги<br>присоединении к<br>«Яндекс.ОФД» с учетом НДС<br>«Заоблачная касса» не менее 15 месяцев подряд<br>Правилам<br>соответственно, Исполнитель предоставляет Клиенту:<br>скидку на услугу «Касса под ключ» в сумме) 3<br>$\bullet$<br>550 (три тысячи пятьсот пятьдесят) рублей РФ 00<br>копеек, исходя из стоимости услуги «Касса под<br>ключ» установленной Тарифами Исполнителя. В<br>этом случае стоимость услуги «Касса под ключ»<br>Клиент оплачивает при присоединении к<br>настоящим Правилам;<br>скидку на приобретение промокода для<br>$\bullet$<br>заключения договора с ООО «Яндекс. ОФД» в<br>сумме 2 950 (две тысячи девятьсот пятьдесят)<br>рублей РФ 00 копеек, исходя из стоимости<br>промокода, установленной Тарифами<br>Исполнителя. В этом случае стоимость Клиент<br>оплачивает при присоединении к настоящим<br>Правилам. |                             |

 $^{10}$  По окончании срока оказания Услуги, по заключенному между Сторонами Договор оказания Услуги три полтола оказания Услуги, и при отсутствии заявки Клиента на оплату по Тарифу за полгода оказания Услуги, Услуга продолжает оказываться Клиенту по стоимости ежемесячного платежа, указанного в п.30.4. настоящих Тарифов.

<sup>11</sup> По окончании срока оказания Услуги, по заключенному между Сторонами Договор оказания Услуги при оплате Клинтом за год оказания Услуги, и при отсутствии заявки Клиента на оплату по Тарифу за год оказания Услуги, Услуга продолжает оказываться Клиенту по стоимости ежемесячного платежа, указанного в п.30.4 настоящих Тарифов.

![](_page_33_Picture_134.jpeg)

| 9.6                          | Стоимость доставки фискального накопителя по окончании срока его действия<br>или окончания срока оказания Услуги, с учетом НДС за одну единицу<br>790,00 рублей<br>фискального накопителя <sup>12</sup> ,                                                                                                    |                                                                                                    |  |  |  |  |  |
|------------------------------|----------------------------------------------------------------------------------------------------|----------------------------------------------------------------------------------------------------|--|--|--|--|--|
| 10. Услуга «Касса под ключ»: |                                                                                                    |                                                                                                    |  |  |  |  |  |
| 10.1.                        | -услуга сопровождения регистрации ККТ в ФНС;<br>кабинета пользователя<br>000<br>личного<br>сайте<br>-создание<br>на<br>Аванпост<br>адресу:<br>по<br>https://my.modulkassa.ru/signin;<br>-создание и настройка торговой точки в Личном кабинете пользователя;<br>-ввод данных кассира и администратора;<br>-загрузка каталога товаров (до 100 наименований), каталог товаров должен быть заполнен согласно<br>Состав<br>приложенному образцу, направленному по электронным каналам связи;<br>комплекта<br>-вводный инструктаж по работе с кассой в виде онлайн-обучения.<br>- услуга «Консультационно-технологическое обслуживание контрольно-кассовой техники» на 1<br>месяц.<br>Для оказания услуги «Касса под ключ» требуется наличие у Клиента квалицированной электронной<br>подписи (для регистрации контрольно-кассовой техники в налоговом органе). | Порядок оплаты: Не<br>позднее 3 рабочих дней<br>с момента выставления<br>счета                                                                                                    |  |  |  |  |  |
| 10.2.                        | Стоимость<br>услуги, с<br>4 500 py6.<br>учетом<br>НДС:                                                                                                    |                                                                                                    |  |  |  |  |  |
| 10.3.                        | Стоимость<br>услуги со<br>скидкой, с<br>3 900 руб.<br>учетом<br>НДС:                                                                                                    | Скидка в размере 600<br>рублей<br>предоставляется при<br>приобретении<br>Клиентом у<br>Исполнителя<br>промокода для<br>заключения договора с<br>оператором<br>фискальных данных в<br>соответствии с п.10.4.<br>Тарифов |  |  |  |  |  |
| 10.4.                        | Дополнительно при покупке Услуги «Касса под ключ» предоставляется скидка на покупку промокода ОФД (с выбранным Клиентом<br>оператором):<br>-в размере 1 000 рублей при покупке промокода ОФД на 36 мес. от стоимости указанной в разделе 15 Тарифов                                                                                                    |                                                                                                    |  |  |  |  |  |

<sup>12</sup> Стоимость доставки может быть изменена в зависимости от расстояния доставки. отправке от двух и более единиц фискального накопителя, стоимость доставки рассчитывается индивидуально для клиента в зависимости от количества отправляемого оборудования.

![](_page_35_Picture_202.jpeg)

![](_page_36_Picture_189.jpeg)

![](_page_37_Picture_159.jpeg)

установки (месте применения) контрольно-кассовой техники, и иные сведения о применении контрольно-кассовой техники. Исполнитель не консультирует Клиента о возможностях применения Клиентом контрольно-кассовой техники. Расходы на подготовку документов необходимых для оказания Услуги несет Клиент.

Срок оказания услуги: 5 (пяти) рабочих дней с даты поступления на расчетный счет Исполнителя денежных средств от Клиента в счет стоимости оказания Услуги, при условии предоставления Клиентом сведений необходимых для оказания Услуги, а также при условии работоспособности налогового органа.

![](_page_38_Picture_203.jpeg)

![](_page_39_Picture_176.jpeg)

![](_page_40_Picture_244.jpeg)

<sup>&</sup>lt;sup>13</sup> Срок, в течение которого Клиент должен активировать промокод (код активации) в порядке, установленном Правилами соответствующего Оператора фискальных данных. После истечения указанного срока Исполнитель не гарантирует Клиенту заключение Оператором фискальных данных Договора на обработку фискальных данных по коду активации.

![](_page_41_Picture_238.jpeg)

![](_page_42_Picture_146.jpeg)

Перечень документов (сведений):

- ИНН, КПП (при наличии) вашей организации или Индивидуального предпринимателя;
- копия паспорта (1 разворот и разворот с действующей пропиской) руководителя организации или Индивидуального предпринимателя;
- копия СНИЛС (в формате JPEG, PNG или PDF) руководителя организации или Индивидуального предпринимателя;
- для физических лиц нерезидентов дополнительно требуется:
	- нотариально заверенный перевод паспорта (для граждан Белоруссии требуется предоставить страницу паспорта с переводом) или вид на жительство;
	- документ, подтверждающий регистрацию на территории РФ (соответствующая отметка в паспорте или виде на жительство или справка о временной регистрации);

- банковские реквизиты компании;

- список маркируемых товаров.

Состав пакета документов может быть изменен, путем внесения изменений в Перечень документов.

Срок оказания услуги: 5 (пяти) рабочих дней с даты поступления на расчетный счет Исполнителя денежных средств от Клиента в счет стоимости оказания Услуги, при условии предоставления Клиентом сведений необходимых для оказания Услуги, а также при условии работоспособности сервиса ГИС «Честный знак».

Исполнитель не консультирует Клиента и не проверят наличие законных основания для использования Клиентом товарных знаков на товарах/услугах, реализуемых Клиентом.

![](_page_43_Picture_187.jpeg)

оформления услуги «Маркировка Плюс», оказание услуги будет приостановлено Исполнителем до даты предоставления документов. При этом средства, перечисленные Клиентом за оказанную услугу, возврату не подлежат.

Перечень документов (сведений):

- ИНН, КПП (при наличии) вашей организации или Индивидуального предпринимателя;

- копия паспорта (1 разворот и разворот с действующей пропиской) руководителя организации или Индивидуального предпринимателя;

- копия СНИЛС (в формате JPEG, PNG или PDF) руководителя организации или Индивидуального предпринимателя;

- для физических лиц - нерезидентов дополнительно требуется:

• нотариально заверенный перевод паспорта (для граждан Белоруссии требуется предоставить страницу паспорта с переводом) или вид на жительство;

• документ, подтверждающий регистрацию на территории РФ (соответствующая отметка в паспорте или виде на жительство или справка о временной регистрации);

- банковские реквизиты компании;

- список маркируемых товаров.

Срок оказания услуги: 5 (пяти) рабочих дней с даты поступления на расчетный счет Исполнителя денежных средств от Клиента в счет стоимости оказания Услуги, при условии предоставления Клиентом сведений необходимых для оказания Услуги, а также при условии работоспособности сервиса ГИС «Честный знак».

Исполнитель не консультирует Клиента и не проверят наличие законных основания для использования Клиентом товарных знаков на товарах/услугах, реализуемых Клиентом.

![](_page_44_Picture_164.jpeg)

Клиент, в целях оказания ООО «Аванпост» услуги «Маркировка бизнес» обязан предоставить документы, перечень которых установлен ниже. Если в течение 60 дней с момента активации услуги «Маркировка бизнес» клиент не отправит по электронным каналам связи в соответствии с п 9.9. «Правил оказания услуг консультационнотехнологического обслуживания оборудования для автоматизации розничных продаж (кассового оборудования)» документы из перечня, установленного ниже, для оформления услуги «Маркировка бизнес», оказание услуги будет приостановлено Исполнителем до даты предоставления документов. При этом средства, перечисленные Клиентом за оказанную услугу, возврату не подлежат.

Перечень документов (сведений):

- ИНН, КПП (при наличии) вашей организации или Индивидуального предпринимателя;
- копия паспорта (1 разворот и разворот с действующей пропиской) руководителя организации или Индивидуального предпринимателя;
- копия СНИЛС (в формате JPEG, PNG или PDF) руководителя организации или Индивидуального предпринимателя;

- для физических лиц - нерезидентов дополнительно требуется:

- нотариально заверенный перевод паспорта (для граждан Белоруссии требуется предоставить страницу паспорта с переводом) или вид на жительство;
- документ, подтверждающий регистрацию на территории РФ (соответствующая отметка в паспорте или виде на жительство или справка о временной регистрации);
- банковские реквизиты компании;
- список маркируемых товаров.

<sup>14</sup> Печать кодов маркировки не включается в состав услуги «Маркировка Бизнес»

![](_page_45_Picture_151.jpeg)

![](_page_46_Picture_241.jpeg)

![](_page_47_Picture_147.jpeg)

![](_page_48_Picture_251.jpeg)

![](_page_49_Picture_153.jpeg)

![](_page_50_Picture_155.jpeg)

<sup>15</sup> Услуга оказывается в отношении программ, неисключительное право на которые Исполнитель предоставляет Клиенту на основании заключенных лицензионных соглашений.

![](_page_51_Picture_140.jpeg)

![](_page_52_Picture_139.jpeg)

![](_page_53_Picture_125.jpeg)

<sup>16</sup> Стоимость доставки может быть изменена в зависимости от расстояния доставки. При заказе от двух и более единиц оборудования, стоимость доставки рассчитывается индивидуально для клиента в зависимости от количества заказанного оборудования

![](_page_54_Picture_143.jpeg)

| 29.8.2. | Стоимость услуги<br>$\mathbf B$<br>отношении<br>подменного<br>арендованного<br>терминала эквайринга <sup>17</sup> | Оплата в течение 3 (трех) рабочих дней с даты выставления Счета<br>790 рублей, в том числе НДС в<br>отношении 1 подменного терминала<br>эквайринга                                                                                                    |
|---------|----------------------------------------------------------------------------------------------------|----------------------------------------------------------------------------------------------------|
| 29.9.   | пользование (аренду)                                                                                              | Услуга «Горячая замена терминала эквайринга с доставкой» для терминалов эквайринга, переданных Клиенту во временное владение и                                                                                                    |
| 29.9.1  | Содержание<br>услуги и<br>порядок<br>оказания<br>услуги                                                           | Услуга оказывается, с учетом п.29.2.-29.4. Тарифов, в отношении терминалов эквайринга, переданных Клиенту во временно<br>владение и пользование (аренду) по заключенному между Исполнителем и Клиентом договору аренды оборудования.<br>Порядок и основания замены сломанного терминала эквайринга, обоснованность требований Клиента к Исполнителю по замене<br>арендованного терминала эквайринга, порядок и основания передачи терминала эквайринга в замену, сроки и порядок возврата<br>арендованного терминала эквайринга, порядок оплаты ремонтных работ сломанного Клиентом арендованного терминала<br>эквайринга, а также иные взаимоотношения между Клиентом и Исполнителем в отношении сломанного арендованного терминала<br>эквайринга, в замен которого передается подменный терминал, а также иные взаимоотношения между Сторонами в отношении<br>этого подменного терминала эквайринга, регулируются условиями договора аренды оборудования.<br>Услуга оказывается только с доставкой по адресу Клиента по г. Москва в пределах МКАД.<br>В рамках Услуги Исполнитель доставляет Клиенту подменный терминал эквайринга по адресу Клиента, указанному в заявке<br>Клиента на Услугу, а также забирает у Клиента сломанный арендованный терминал эквайринга.<br>Клиент гарантирует, что при заключении договора оказания Услуги, не будет препятствовать Исполнителю в исполнении им<br>обязанности по договору, в том числе по доставке Клиенту подменного терминала эквайринга в срок, указанный в п.29.3.<br>Тарифов.<br>Если Клиент (представитель Клиента) отсутствовал при доставке Исполнителем (транспортной компанией Исполнителя)<br>подменного терминала эквайринга по указанному Клиенту адресу, это не влияет на исполнение Исполнителем его обязательств<br>по договору: Услуга считается оказанной Исполнителем надлежащим образом.<br>Если Клиент (представитель Клиента) не передал арендованный сломанный терминал эквайринга Исполнителю (транспортной<br>компании Исполнителя) во время доставки подменного терминала эквайринга, то это не влияет на исполнение Исполнителем его<br>обязательств по договору: Услуга считается оказанной Исполнителем надлежащим образом. |
| 29.9.2  | Стоимость<br>услуги<br>$\, {\bf B}$<br>отношении<br>подменного<br>арендованного<br>терминала эквайринга           | 1990 рублей, в том числе НДС<br>Оплата в течение 3 (трех) рабочих дней с даты выставления Счета                                                                                                    |

<sup>&</sup>lt;sup>17</sup> Стоимость доставки может быть изменена в зависимости от расстояния доставки. При заказе единиц оборудования стоимость доставки рассчитывается индивидуально для клиента в зависимости от количества заказанного оборудования

![](_page_56_Picture_154.jpeg)

![](_page_57_Picture_134.jpeg)

![](_page_58_Picture_138.jpeg)

![](_page_59_Picture_175.jpeg)

<sup>18</sup> Поставка товара может осуществляться Исполнителем также по агентскому договору с ООО «АйТи Мониторинг» ИНН 2311187588 ОГРН 1152311003305

<sup>19</sup> Стоимость доставки может быть изменена в зависимости от расстояния доставки. При заказе от двух и более единиц товара, стоимость доставки рассчитывается индивидуально для клиента в зависимости от количества заказанного товара

<sup>20</sup> Стоимость доставки может быть изменена в зависимости от расстояния доставки. При заказе от двух и более единиц товара, стоимость доставки рассчитывается индивидуально для клиента в зависимости количества заказанного товара

![](_page_60_Picture_150.jpeg)

<sup>&</sup>lt;sup>21</sup> Под Клиентом для оказания Исполнителем данной услуги «Расширенная гарантия» понимается юридическое лицо или индивидуальный предприниматель, присоединившееся к настоящим Правилам, осуществляющее свою коммерческую деятельность на территории г. Москвы и (или) Московской области (место нахождения контрольно-кассовой техники пользователя – г. Москва и (или) Московская область).

|      |                       | Производителями фискальных накопителей, у которых Исполнитель по поручению Клиента может заказать               |
|------|-----------------------|----------------------------------------------------------------------------------------------------|
|      |                       | дубликат фискального накопителя, являются: ООО «ИНВЕНТА» ИНН 7736266450, ООО «НТЦ «Измеритель»                  |
|      |                       | 7726291497, АО «Концерн Автоматика» ИНН 7715906332.                                                             |
|      |                       | Для получения соответствующей агентской услуги Клинт передает Исполнителю все необходимые документы и           |
|      |                       | оборудование, а также направляет Исполнителю заявку с указанием:                                                |
|      |                       | - наименование модели фискального накопителя                                                                    |
|      |                       | - серийный номер фискального накопителя                                                                         |
|      |                       | - производителя фискального накопителя                                                                          |
|      |                       | Услуга считается оказанной с момента направления Исполнителем Производителю фискальных накопителей              |
|      |                       | запроса на подготовку / выдачу Клиенту дубликата паспорта фискального накопителя Клиента.                       |
|      |                       |                                                                                                    |
| 37.3 | Сроки оказания услуги | Исполнитель направляет запрос о предоставлении дубликата паспорта фискального накопителя Производителю          |
|      |                       | фискального накопителя в течение 5 (пяти) рабочих дней с даты получения соответствующих документов, сведений    |
|      |                       | и оборудования от Клиента.                                                                                      |
|      |                       | Срок и порядок подготовки Производителем фискальных накопителей дубликата паспорта фискального накопителя       |
|      |                       | определяется и устанавливается Производителем фискального накопителя. Исполнитель не отвечает за действия       |
|      |                       | (бездействие) производителя фискального накопителя.                                                             |
| 37.4 | Стоимость услуги      | 500,00 рублей, в том числе НДС 20%                                                                              |
|      |                       |                                                                                                    |
|      |                       | Стоимость доставки документов, оборудования от Клиента Исполнителю и обратно Клиенту, а также стоимость         |
|      |                       | доставки дубликата паспорта фискального накопителя Клиенту не входит в стоимость услуги. Стоимость услуги       |
|      |                       | доставки составляет 790 рублей, в том числе НДС 20% за каждый случай доставки <sup>22</sup> .                   |
| 37.5 | Порядок оплаты        | В течение 3 (трех) рабочих дней с даты выставления Счета.                                                       |
|      |                       |                                                                                                    |
|      |                       | 38. Услуга по доставке товара Ozon                                                                              |
|      |                       |                                                                                                    |
| 38.1 | Наименование услуги   | Услуга по доставке товара Ozon                                                                                  |
| 38.2 | Описание услуги       | При заключении Договора оказания Услуги по доставке товара Ozon Исполнитель оказывает услугу Клиенту по         |
|      |                       | доставке Товара, указанного в настоящем Тарифном сборнике и приобретаемого Клиентом у Исполнителя по            |
|      |                       | соответствующему договору поставки, через курьерскую службу Ozon Rocket. Клиент выбирает место получения        |
|      |                       | товара, поставляемого Исполнителем, либо в пунктах выдачи заказов Ozon Rocket либо в постаматах Ozon Rocket     |
|      |                       | (далее - места выдачи заказов).                                                                                 |
|      |                       | Полный перечень адресов мест выдачи заказов указан на сайте курьерской службы https://rocket.ozon.ru/           |
|      |                       | Исполнитель и Клиент согласовывают место выдачи заказа Клиенту при формировании заказа на Услугу. Дальнейшее    |
|      |                       |                                                                                                    |
|      |                       | отслеживание доставки Товара Клиент осуществляет самостоятельно по предоставленной ему ссылки на статус заказа. |
|      |                       | В случае отказа Клиента забрать Товар из места выдачи заказа, Клиент обязуется оплатить Исполнителю штраф в     |
|      |                       | сумме 20% от стоимости Товара за неисполнение обязанностей по договору, а также компенсировать все затраты,     |
|      |                       | понесенные Исполнителем, в связи с доставкой Товара до места выдачи заказа и обратно Исполнителю, а также       |
|      |                       | понесенные расходы на хранение Товара, в связи отказом Клиента от принятия Товара.                              |
|      |                       | Отказом Клиента забрать Товар считается нарушение со стороны Клиента всех сроков хранения Товара Ozon Rocket    |
|      |                       | в месте выдачи заказа.                                                                                          |

<sup>&</sup>lt;sup>22</sup> Стоимость доставки может быть изменена в зависимости от расстояния доставки. Стоимость доставки рассчитывается индивидуально для клиента в зависимости от количества доставляемых документов.

![](_page_62_Picture_197.jpeg)

![](_page_63_Picture_199.jpeg)

При заключении договоров поставки, оказания услуг, предоставления лицензии на программу, аренды оборудования, Клиент путем присоединении к указанным Правилам, присоединяется к редакции Тарифов, действующей на момент присоединения.

Ранее действующие тарифы на поставку, аренду, лицензии, услуги, действуют в отношении клиентов, ранее заключивших с ООО «Аванпост» соответствующие договоры, вплоть до момента истечения срока действия договора или оплаченного периода пользования Клиентом лицензией и (или) услугой.

В рамках каждого Тарифа, установленного настоящими «Тарифами на поставку и аренду оборудования для автоматизации розничных продаж (кассового и эквайрингового оборудования) с программным обеспечением, поставку фискальных накопителей и оказание услуг техническо-консультационного обслуживания» (далее – Тарифы), предоставляются услуги и лицензия на программное обеспечение для одного кассового аппарата/ иного оборудования Для обслуживания нескольких кассовых аппаратов (в том числе разных), заказчик (клиент) услуг и лицензии выбирает и оплачивает соответствующее количество соответствующих экземпляров лицензий и услуг. Стоимость всех услуг, оказываемых ООО «Аванпост» (по тексту – Исполнитель) в соответствии с «Тарифами на поставку и аренду оборудования для автоматизации розничных продаж (кассового и эквайрингового оборудования) с программным обеспечением, поставку фискальных накопителей и оказание услуг техническо-консультационного обслуживания», указана в отношении одной единицы контрольно-кассовой техники.

Скидки, указанные в пунктах 3.1.2., 10.3, 10.4, 11.3, 11.4, 12.2.1., 13.3.1., 14.2.1., 15.4.-15.7. настоящих Тарифов, предоставляются Клиентам при соблюдении требований, предусмотренных условиями соответствующих пунктов, в период с даты вступления в силу настоящей редакции Тарифов по 31.12.2023г. включительно.

ООО «Аванпост» вправе отказать Клиенту в обслуживании по любому из Тарифов, а также полностью отказать Клиенту в заключении Договора аренды, Договора поставки, Договора оказания услуг, Лицензионного договора по собственному усмотрению и без объяснения причин. Заключение Договора аренды, Договора оказания услуг, Лицензионного договора, Договора поставки (акцепте Заявки, Заявки на услугу или Заявки на Товар) является правом, но не обязанностью ООО «Аванпост».